## 附件 **申請中央輔導團專案教師入校諮詢輔導平臺學校端操作說明**

**一、 注意事項說明:** 1.**每校每學期至多申請 3 次。** 2.**申請表內容**依據有勾選的選項者皆為**必填**。 3.專案教師入校係屬深度陪伴性質,非以大型工作坊或研習活動為辦理方向,爰申請人數 **以 20 人以內為佳,超過 30 人原則上不予通過。** 4.請於期程內申請‧倘審核通過後臨時取消邀約‧學校須負擔專案教師已發生之車(機)票、 住宿等因取消衍生之費用。 5.申請後請**注意**信箱有無**通知信**,並**核對申請日期及時間**。 6.前次申請**未填寫回饋單,完成結案程序者,本計畫得不**受理後續申請。 7.通過申請者,請務必**主動聯繫專案教師**,除瞭解課程內容並提供必要之協助。

**二、 110 學年度下學期申請期程:**

**請於期程內申請:**

第1梯次申 請開放時間 第2梯次申 請開放時間 **111 年 1 月 3 日至 111 年 1 月 20 日 111 年 2 月 14 日至 111 年 3 月 2 日**

## **三、 學校申請流程圖:**

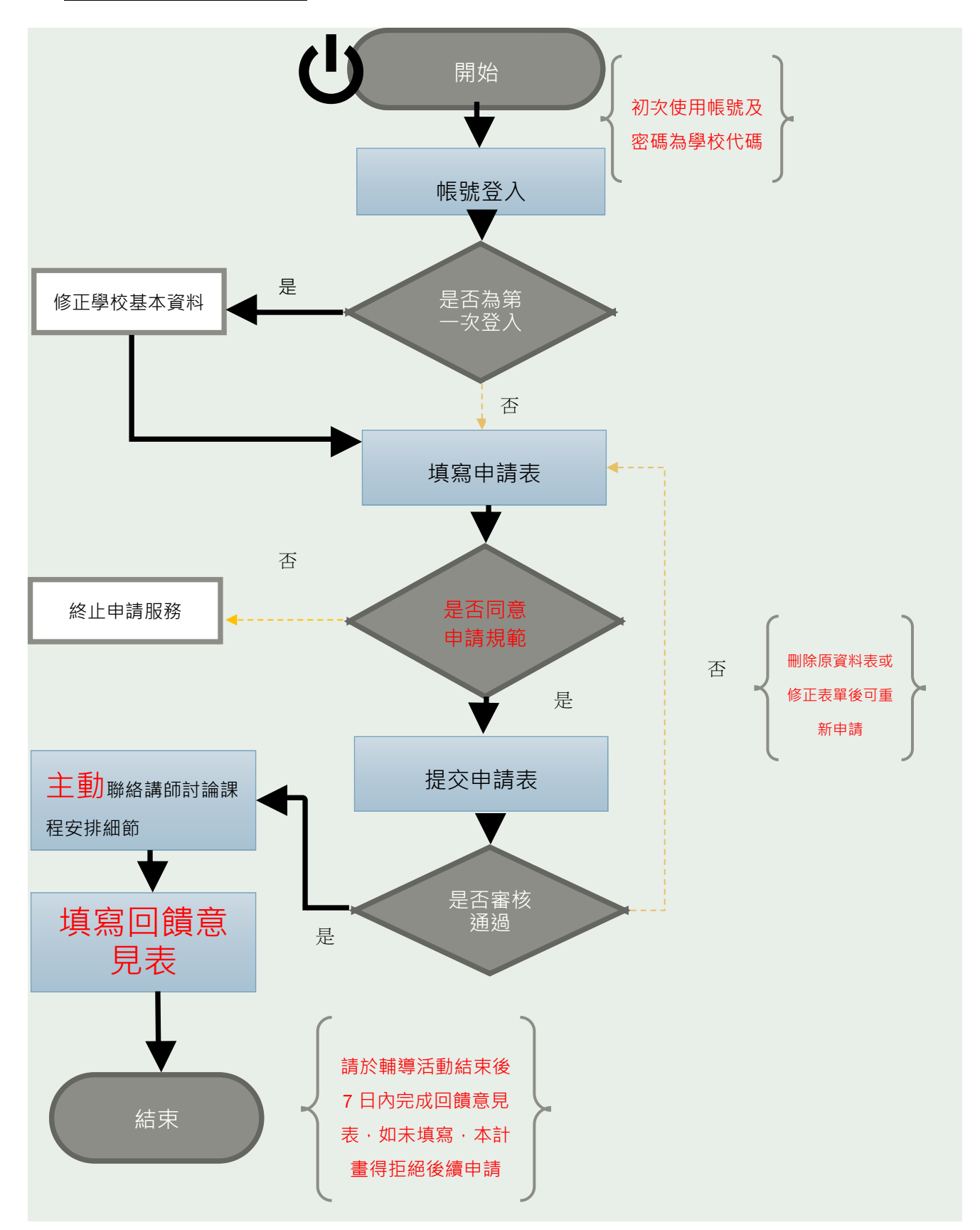

## **二、操作步驟:**

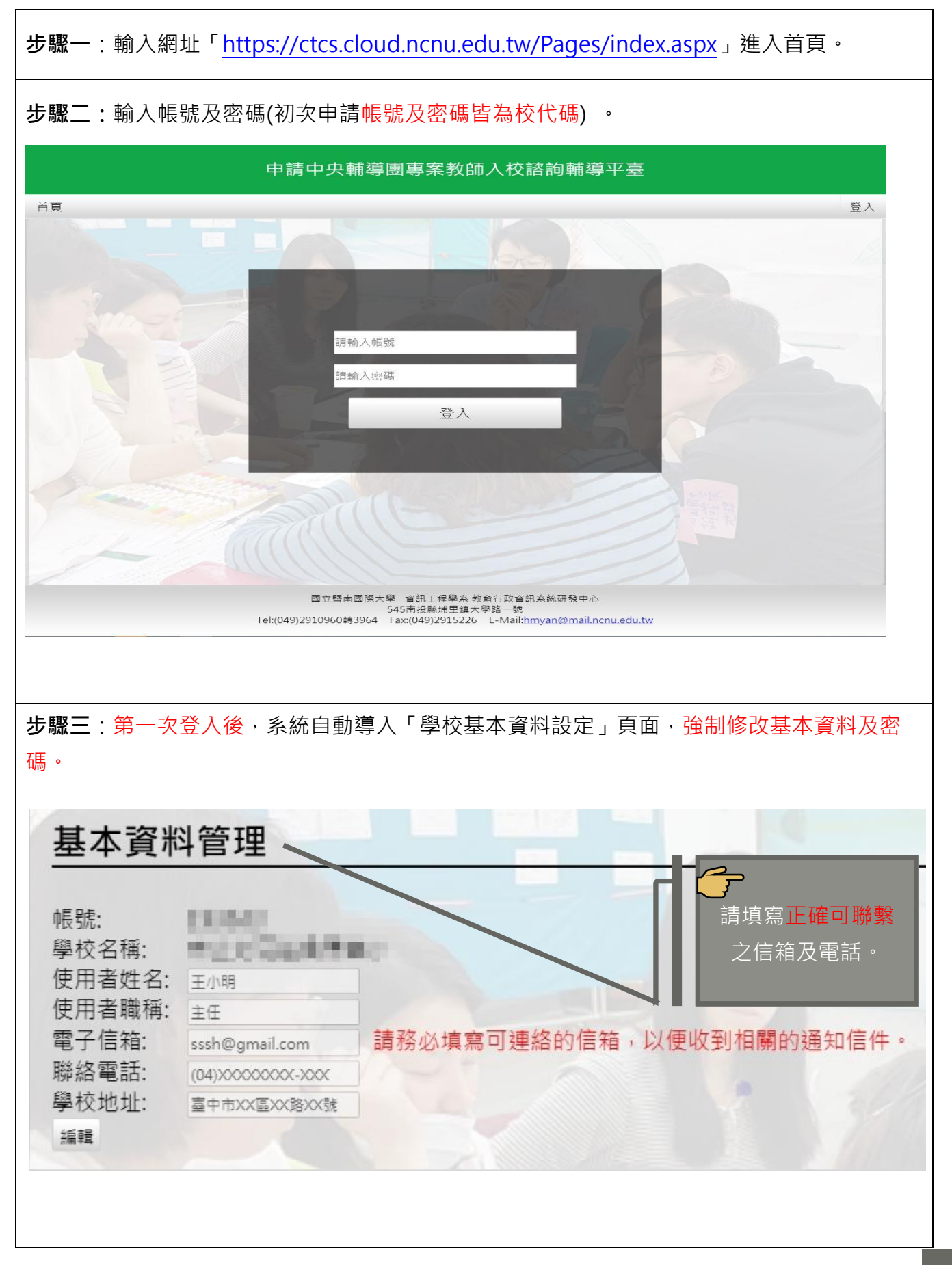

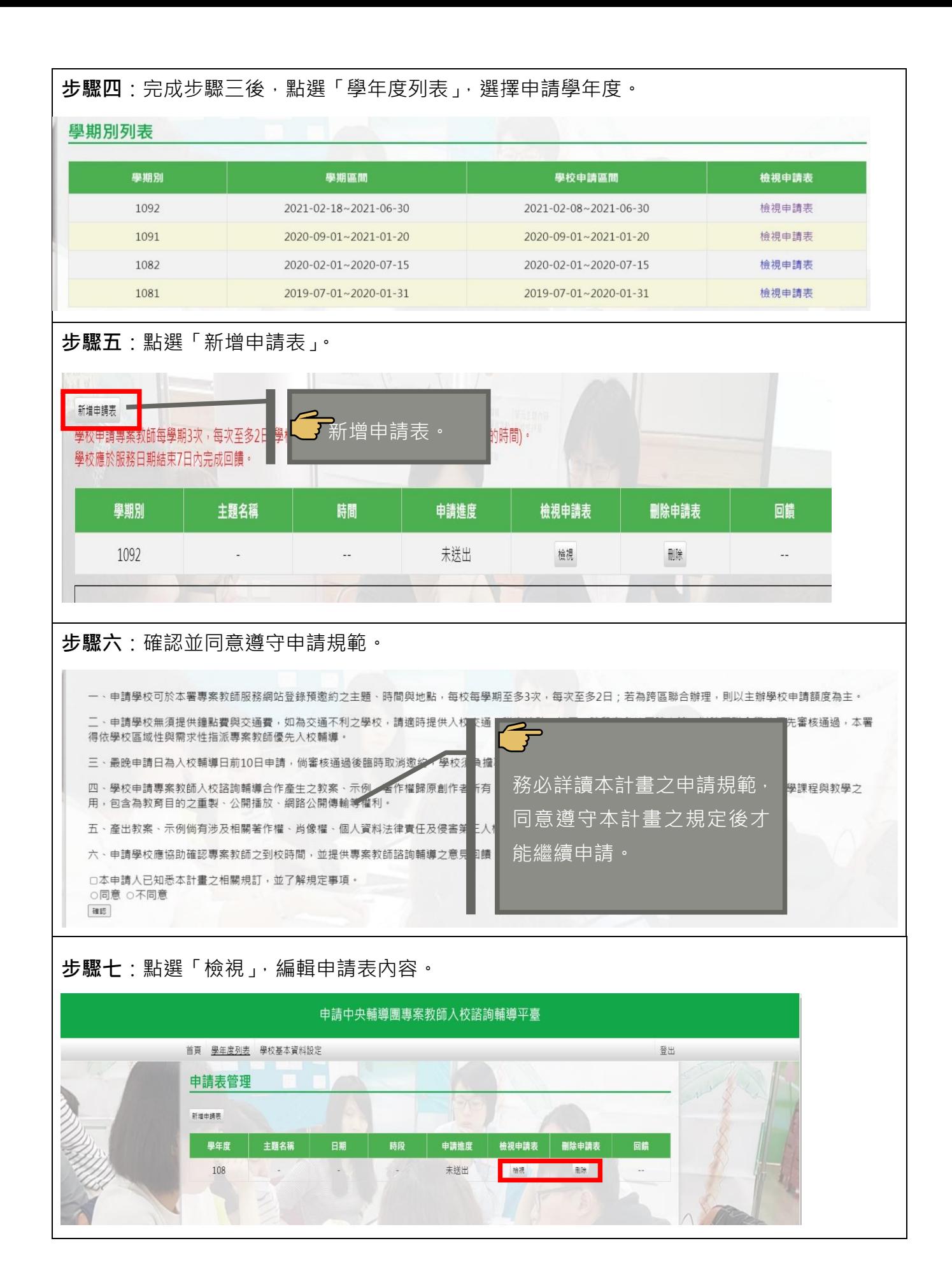

**步驟八**:表內各項內容為必填欄位,請完成填寫。

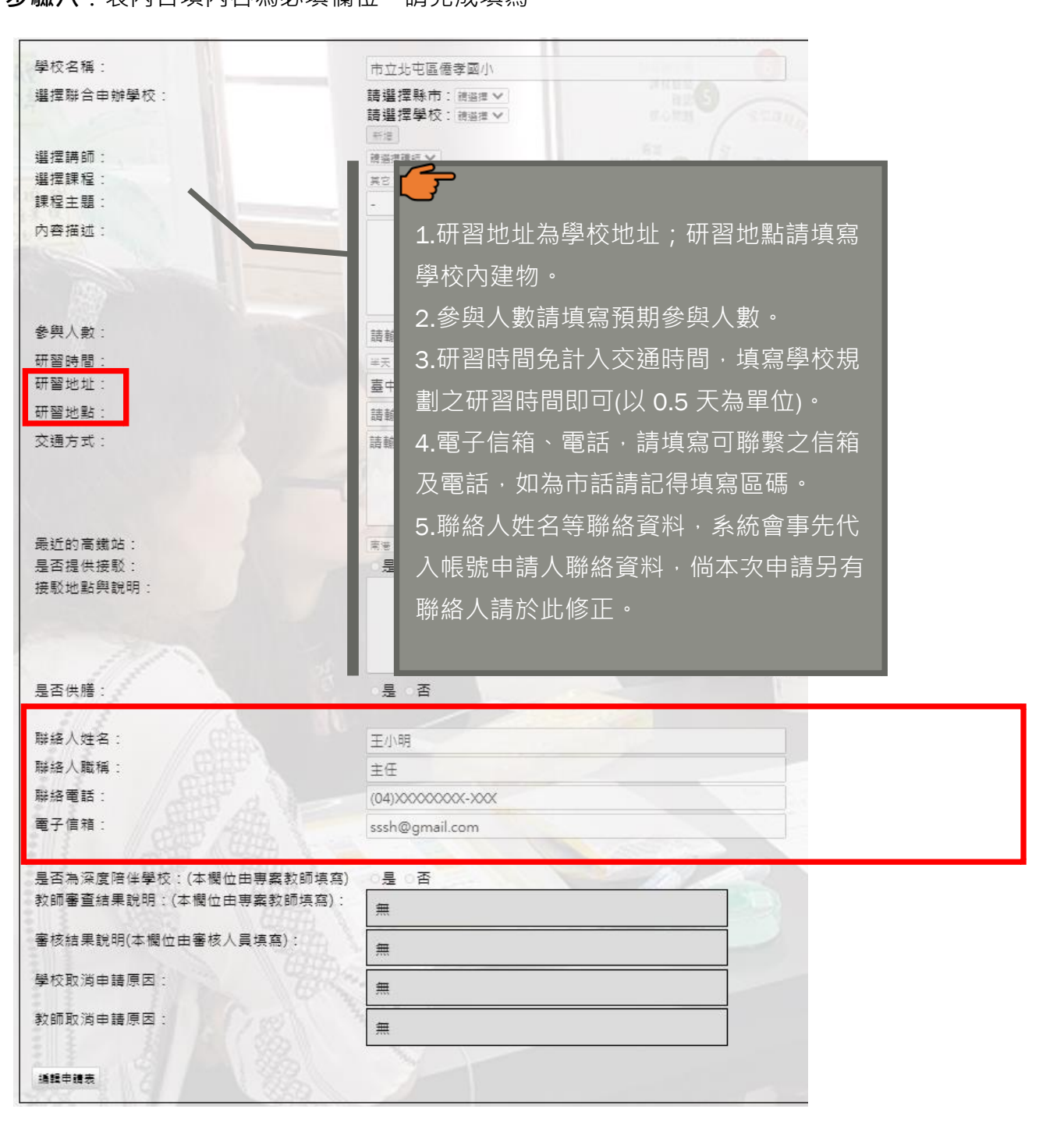

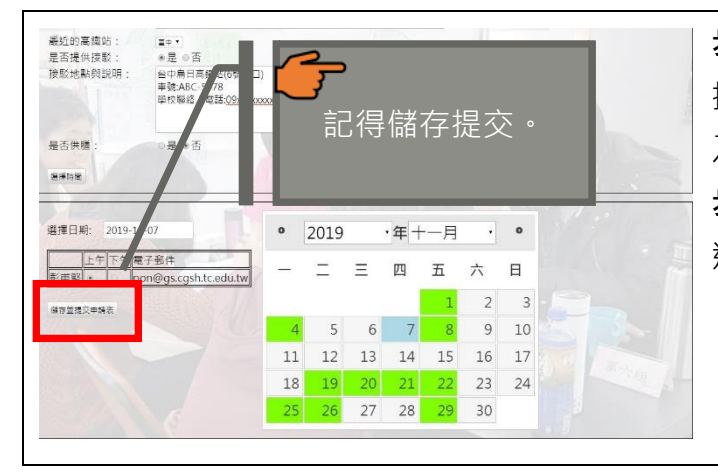

**步驟九:**申請表內容填寫完畢後,點選「選 擇時間 」選擇授課教師授課時間(可分為上午 及下午)及日期(綠色日期為教師有空時間)。 **步驟十:**確認申請表內容及日期無誤後,點 選儲存並提交申請表。